## Weibull AFT Regression Functions in R

Sarah R. Haile<sup>∗</sup>

January 13, 2022

Weibull accelerated failure time regression can be performed in R using the survreg function. The results are not, however, presented in a form in which the Weibull distribution is usually given. Accelerated failure time models are usually given by

$$
\log T = Y = \mu + \alpha^T \mathbf{z} + \sigma W,
$$

where  $z$  are set of covariates, and  $W$  has the extreme value distribution. Given transformations

$$
\gamma = 1/\sigma,
$$
  
\n
$$
\lambda = \exp(-\mu/\sigma),
$$
  
\n
$$
\beta = -\alpha/\sigma,
$$

we have a Weibull model with baseline hazard of

$$
h(x|\mathbf{z}) = (\gamma \lambda t^{\gamma - 1}) \exp(\boldsymbol{\beta}^T \mathbf{z}).
$$

Further, the survreg function generally gives  $\log \sigma$ , rather than  $\sigma$  as output. The function WeibullReg (along with ConvertWeibull) solves this problem. Hazard ratios  $(\exp{(\bm{\beta}_i)})$  are additionally produced.

The function also produces the "event time ratio" (ETR,  $\exp(-\beta_i/\gamma) = \exp(\alpha_i)$ , as discussed in ?. This ratio quantifies the relative difference in time it takes to achieve the pth percentile between two levels of a covariate. The pth percentile of the (covariate-adjusted) Weibull distribution occurs at

$$
t_p = \left[\frac{-\log p}{\lambda e^{\beta^T \mathbf{z}}}\right]^{1/\gamma}.
$$

Then the ratio of times for a covariate with value  $z_1$  versus values  $z_0$ , with parameter estimate  $\beta$ , can then be computed as:

$$
\frac{t_B}{t_A} = \left[\frac{-\log p}{\lambda e^{\beta z_1}}\right]^{1/\gamma} \left[\frac{\lambda e^{\beta z_0}}{-\log p}\right]^{1/\gamma}
$$

$$
= \exp\left\{\frac{\beta(z_0 - z_1)}{\gamma}\right\}.
$$

Thus, if we are comparing treatment B to treatment A, where the parameter estimate for treatment B is  $\beta_{\text{trt}}$ , then the ETR is exp $\{-\beta_{\text{trt}}/\gamma\}.$ 

<sup>∗</sup>Kantonsspital St. Gallen, Bedastrasse 1, 9007 St. Gallen (sarah.haile@gmail.com)

For example if the ETR for treatments A vs B is 1.2, then the amount of time it takes for  $p$  percent of patients with treatment A to have the event is predicted to be about  $20\%$  longer than it takes for the same percentage of patients with treatment B to experience an event. (That is, treatment B is worse.) For this reason, the ETR can also be called an "acceleration factor."

Additionally, a function WeibullDiag has been provided to check the adequacy of the Weibull Model.

## 1 WeibullReg

The WeibullReg function performs Weibull AFT regression on survival data, returning a list which contains:

formula the regression formula,

coef the coefficient table,

HR a table with the hazard rates (with confidence intervals) for each of the covariates,

ETR a table with the Event Time Ratios (with confidence intervals) for each of the covariates, and

summary the summary table from the original survreg model.

Such tables can also be produced using the streg function in stata with the following options: 1) the nohr option gives coef, 2) without any options gives  $HR$ , 3) the  $tr$  option gives ETR, and 4) the time option produces summary, the original output from survreg. While proc lifereg in SAS can also perform parametric regression for survival data, its output must also be transformed.

The following example reproduces Tables 12.1 and 12.2 from ?, on the larynx data set.

```
> library(survival)
> data(larynx)
> WeibullReg(Surv(time, death) ~ factor(stage) + age, data=larynx)
$formula
Surv(time, death) \tilde{ } factor(stage) + age
$coef
                Estimate SE
lambda 0.01853664 0.01898690
gamma 1.13014371 0.13844846
factor(stage)2 0.16692694 0.46112943
factor(stage)3 0.66289534 0.35550887
factor(stage)4 1.74502788 0.41476410
age 0.01973646 0.01424135
```

```
$HR
```
HR LB UB factor(stage)2 1.181668 0.4786096 2.917491 factor(stage)3 1.940402 0.9666786 3.894946 factor(stage)4 5.726061 2.5398504 12.909334 age 1.019933 0.9918573 1.048802 \$ETR ETR LB UB factor(stage)2 0.8626863 0.3880879 1.917678 factor(stage)3 0.5562383 0.2971113 1.041364 factor(stage)4 0.2135090 0.1047619 0.435140 age 0.9826879 0.9583820 1.007610 \$summary Call: survival::survreg(formula = formula, data = data, dist = "weibull") Value Std. Error z p (Intercept) 3.5288 0.9041 3.90 9.5e-05 factor(stage)2 -0.1477 0.4076 -0.36 0.717 factor(stage)3 -0.5866 0.3199 -1.83 0.067 factor(stage)4 -1.5441 0.3633 -4.25 2.1e-05 age  $-0.0175$  0.0128 -1.37 0.172 Log(scale) -0.1223 0.1225 -1.00 0.318 Scale= 0.885 Weibull distribution Loglik(model)= -141.4 Loglik(intercept only)= -151.1 Chisq=  $19.37$  on 4 degrees of freedom,  $p= 0.00066$ Number of Newton-Raphson Iterations: 5 n= 90

The hazard rates produced with the Weibull regression model are similar to what is obtained with Cox proportional hazards regression:

```
> cph <- coxph(Surv(time, death) ~ factor(stage) + age, data=larynx)
> summary(cph)$conf.int
              exp(coef) exp(-coef) lower .95 upper .95
factor(stage)2 1.150320 0.8693233 0.4646755 2.847656
factor(stage)3 1.901003 0.5260381 0.9459343 3.820364
factor(stage)4 5.506778 0.1815944 2.4085976 12.590147
age 1.019213 0.9811488 0.9911247 1.048098
```
Most of the work of the function is actually performed by ConvertWeibull. These functions require the survival package in R. Formulas for the variance estimates come from (?, Equations 12.2.13-18, with some modifications since R gives  $\log \sigma$ ).

## 2 WeibullDiag

The WeibullDiag function produces a diagnostic plot for Weibull AFT regression, similar to what is present  $(2,$  Figure 12.2). It plots log Time versus the log of the estimated cumulative hazard estimate. If the Weibull model has adequate fit, then the plots for each of the covariates should be roughly linear and parallel. This function requires the survfit object to contain strata, else an error is produced. The WeibullDiag function requires the survival package.

```
> WeibullDiag(Surv(time, death) ~ factor(stage), data = larynx,
+ labels=c("Stage I", "Stage II", "Stage III", "Stage IV"))
```
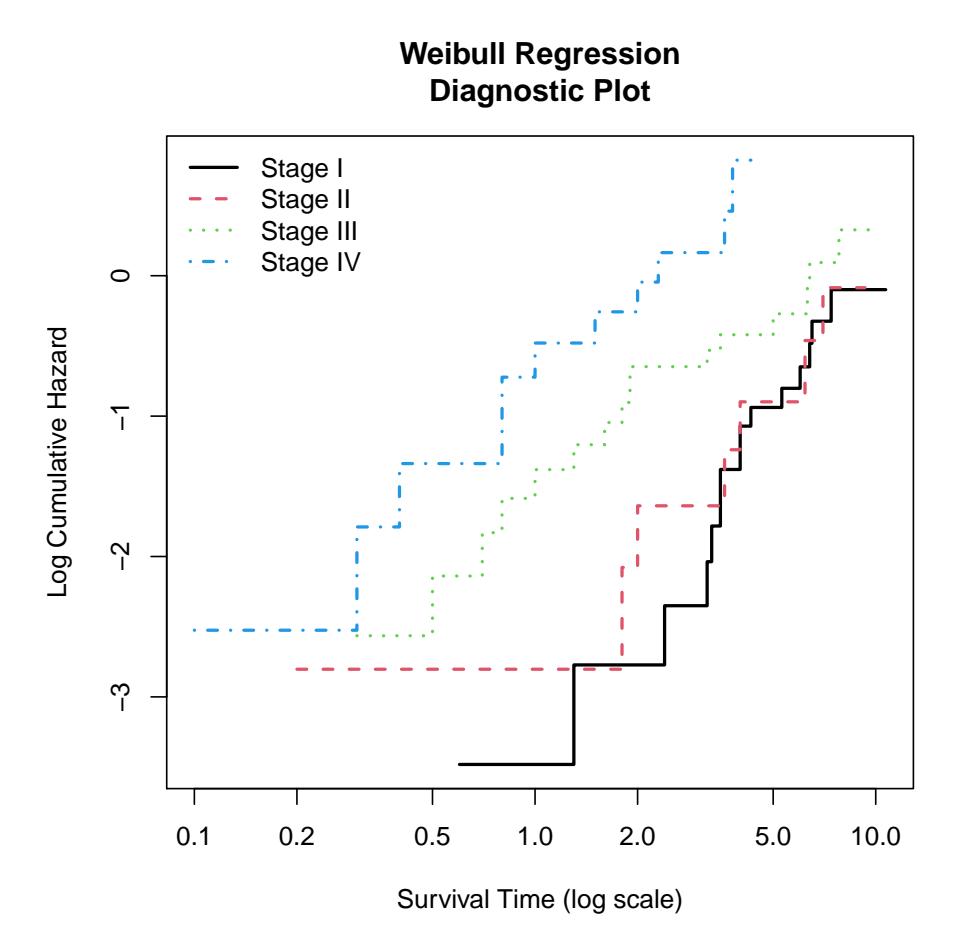